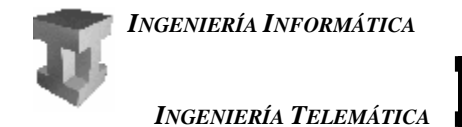

## *TEMA 5: Subprogramas. Programación modular EJERCICIOS DE TRAZAS*

**1.-** Escribir la traza y decir que imprime por pantalla cada uno de los siguientes programas:

```
a.- 
/***********************************/ 
/* Ejercicio de traza 1 */ 
/***********************************/ 
     int a, b, c; 
     void E1(); 
     int main() 
     { 
1 a = 11; 
2 b = 12;
3 c = 13; 
4 E1(); 
         cout << a << b << c;
          return 0; 
     } 
     void E1() 
     { 
          int b; 
5 a = 1;<br>6 b = 2;\begin{array}{ccc} 6 & \text{b = 2}; \\ 7 & \text{c = 3}; \end{array}7 c = 3; 
          return; 
     } 
         a b c 
   1 | 11 | ? | ?
   2 11 12 ?
   3 11 12 13 b1
   4 11 12 13 ?
  5<sub>1</sub> 1 12 13 ?
  6<sub>1</sub> 1 12 13 2
   7<sub>1</sub> 1 12 3 2
   4 1 12 3
```
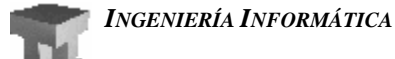

*INGENIERÍA TELEMÁTICA*

```
b.- 
     /***********************************/ 
     /* Ejercicio de traza 2
     /***********************************/ 
           int a, b; 
           void E2(int a, int b); 
           int main() 
     \mathbf{1} {
     \begin{array}{ccc} 1 & \text{ } & \text{ } \\ 2 & \text{ } & \text{ } \\ 2 & \text{ } & \text{ } \\ 2 & \text{ } & \text{ } \end{array}2 b = 2i<br>3 E2(b)3 E2(b, a); 
                 cout << a << b; 
                 return 0; 
           } 
           void E2(int a, int b) 
            { 
     4 \qquad a = 10; cout << a << b; 
                 return; 
           } 
                a b Pantalla 
         1 1 ? 
         2 \mid 1 \mid 2 \mid a_1 \mid b_13<sub>1</sub> 1 2 2 1
        4<sub>1</sub> 11 12 10 1 10 1
```
*3* 1 2 **1 2** 

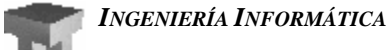

*INGENIERÍA TELEMÁTICA*

```
UNIVERSITAT DE VALÈNCIA
```

```
c.- 
     /***********************************/ 
    /* Ejercicio de traza 3
    /***********************************/ 
          int y, z; 
          void Cambiar(int & i, int j); 
          int main() 
          { 
    1 Y = 21i<br>2 Z = 7i2 z = 7;<br>3 Cambia
    3 Cambiar(y, z); 
              4 Cambiar(z, y); 
              cout \langle \langle x \rangle 'z=' \langle x \rangle 'z \langle x \rangle' \langle y \rangle' \langle x \rangle;
               return 0; 
          } 
          void Cambiar(int & i, int j) 
          { 
               int k; 
    5 k = j;
    6 i = k + j;7 k = i; return; 
          }
```
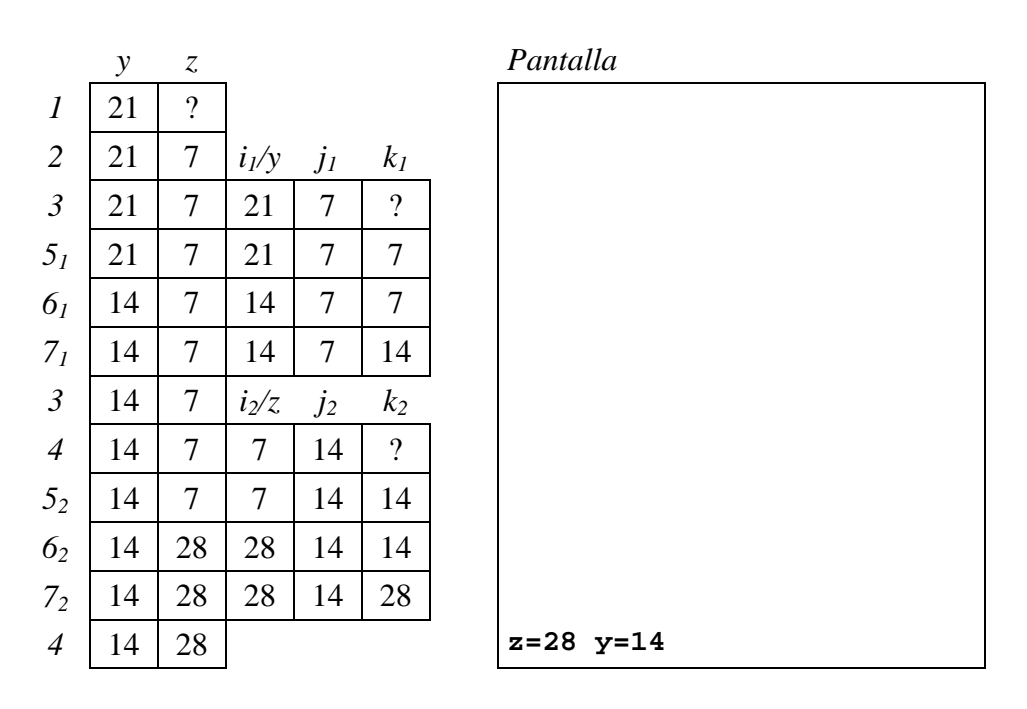

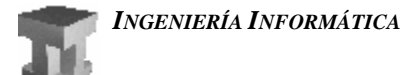

**INGENIERÍA TELEMÁTICA** 

```
d. -/***********************************/
                                   \star//* Ejercicio de traza 4
    /***********************************/
        int x;
        void Calculo();
        int main()
        \{\mathbf{1}x = 10;\overline{c}Calculo();
             \text{cut} \ll xreturn 0;
        \}void Calculo()
        \{int x;
    \overline{\mathbf{3}}x = x + 7;return;
        \}
```
<u> 15</u>

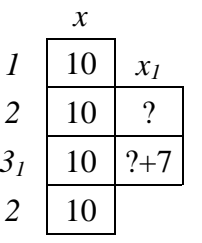

## Pantalla

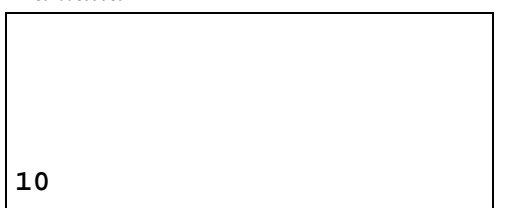

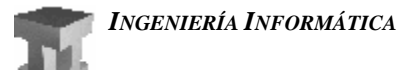

**INGENIERÍA TELEMÁTICA** 

```
e. -/***********************************/
/* Ejercicio de traza 5
                                           * /
/***********************************/
    int x;
    void Calculo(int & n);
    int main()
    \{\mathbf{1}x = 20i\overline{c}Calculo(x);\text{cut} \ll xreturn 0;
    \}void Calculo(int & n)
    \{\overline{\mathbf{3}}x = x + 5;n = n + 3;\overline{\mathbf{4}}return;
    \}
```
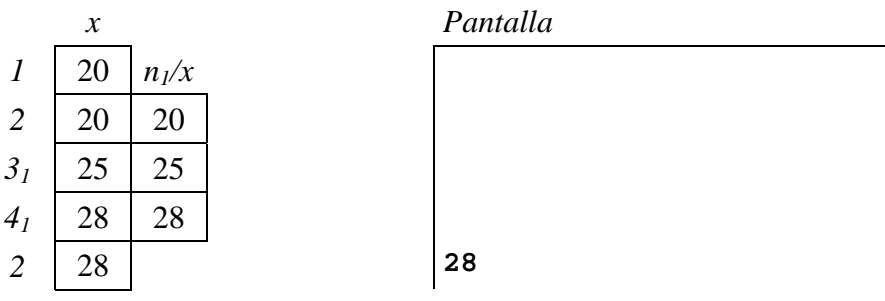

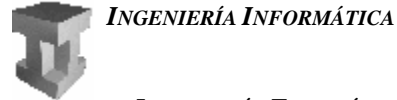

```
INGENIERÍA TELEMÁTICA
```
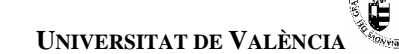

```
f.- /***********************************/ 
       /* Ejercicio de traza 7 */ 
       /***********************************/ 
           typedef int Vector[5]; 
           int F(Vector vec, int n); 
           int main() 
            { 
        int z; 
               Vector vec = \{1, 3, 2, 6, 0\};
       2 z = F(vec, 3); 
                cout << z; 
                return 0; 
            } 
            int F(Vector vec, int n) 
            { 
                int s; 
               if (n < 1)3 s = 0; 
                else 
                { 
       4 n = n – 1; 
       5 \quad s = F(vec, n);
       6 s = s + vec[n]; } 
                return s; 
            } 
    z vec 
1 | ? (1,3,2,6,0) vec<sub>1</sub>/vec n_1 s_12 ? (1,3,2,6,0) (1,3,2,6,0) 3 ?
```
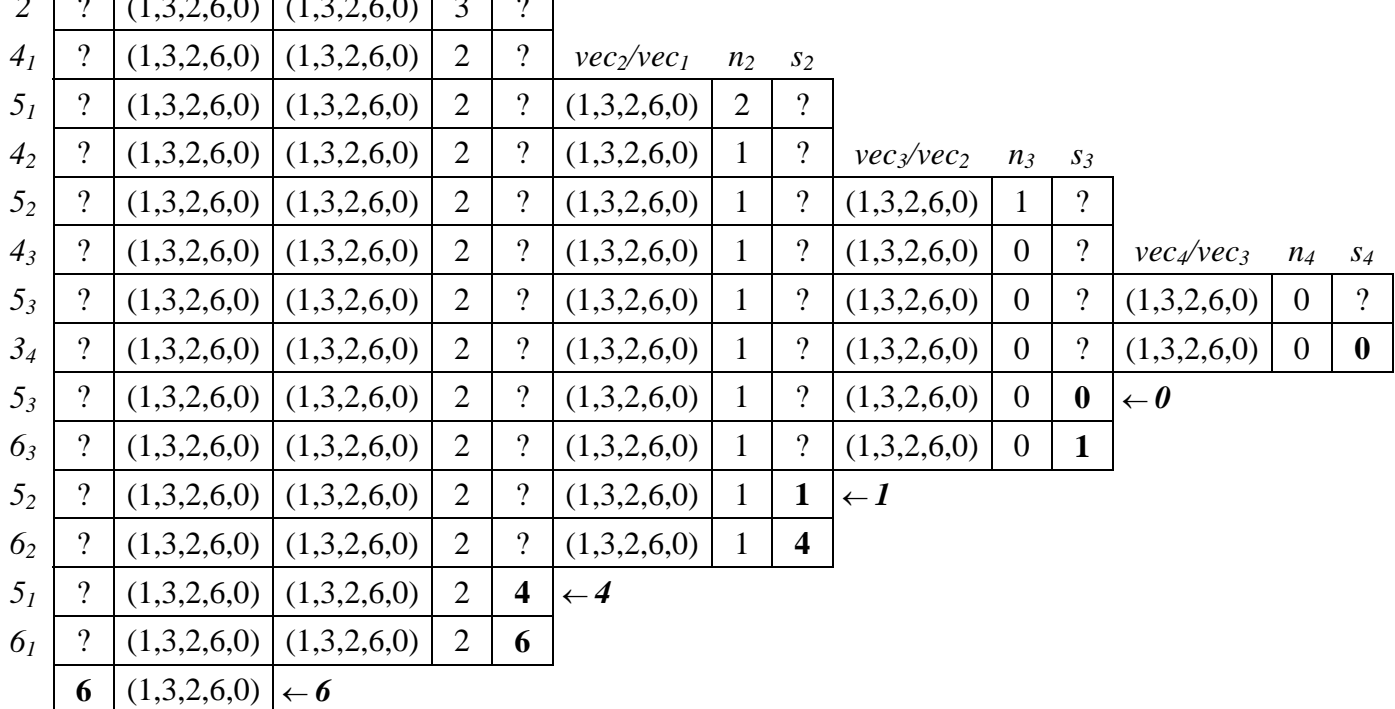

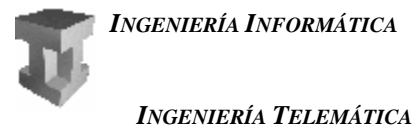

**2.-** Dados los siguientes programas, realiza sus trazas y di que muestran por pantalla:

```
a.- 
#include <iostream.h> 
int Funcion (int y, int & x) 
{ 
     int z; 
    z = x + 1;x + = 3;y = (z - y) * 2; return y; 
} 
int main(void) 
{ 
     int x, y, z; 
    x = 1;y = -2;z = Funcion (x, y);
    y = Funcion (x, z);
    cout << x << y << z;
     return 0; 
}
                                            b.- 
                                             #include <iostream.h> 
                                            int Funcion (int & y, int x) 
                                             { 
                                                  int aux; 
                                                 x += 2;
                                                 y = (x - y) * 3; return y; 
                                            } 
                                            int main(void) 
                                             { 
                                                  int x, y, z; 
                                                 x = 1;y = -2iz = Funcion (x, y);
                                                 y = Funcion (x, z);
                                                 cout << x << y << z;
                                                  return 0; 
                                             }
```
**3.-** Dados los siguientes programas, realiza sus trazas:

```
a.- 
#include <iostream.h> 
int Funcion (int y) 
{ 
     int x, aux; 
    if (y < 0)x = 1; else 
     { 
         aux = Funcion (y - 2)ix = aux + 2 * (y - 1) + 1; } 
     return x; 
} 
int main(void) 
{ 
     int x, y; 
    x = 5;y = Funcion (x);
     return 0; 
}
                                              b.- 
                                              #include <iostream.h> 
                                              int Funcion (int y) 
                                              { 
                                                   int x, aux; 
                                                  if (y == 0)x = 0; else 
                                                    { 
                                                      aux = Funcion (y - 1)ix = aux + 2 * (y - 1) + 1; } 
                                                   return x; 
                                              } 
                                              int main(void) 
                                              { 
                                                   int x, y; 
                                                  x = 3;y = Funcion (x);
                                                   return 0; 
                                              }
```
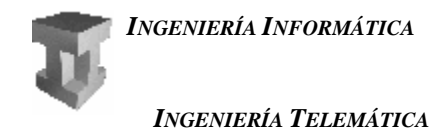

*4.-* Realiza la traza del siguiente programa:

```
#include <iostream.h> 
#include <stdlib.h> 
int opera (int a, int b, int & d) 
{ 
    int c = 0;
    if (a < b)c = opera (b, a, d);
     else 
     { 
         while (a > b) 
         \{a -= b;
             C++; } 
        d = a;
     } 
     return c; 
} 
int main() 
{ 
    int a = 5;
    int b = 16;
     int c, d; 
    d = opera (a, b, c);
    cout << "a y b: " << a << ", " << b << endl;
    cout << "c y d: " << c << ", " << d << endl;
     return 0; 
}
```
*5.-* Realiza la traza del siguiente programa y averigua qué se escribe en pantalla.

```
float a; 
void f1(int &x, int &y) 
{ 
       int z = x;
       x = (y + x) / 2 + a;y = z - y;a = a - yi return; 
} 
int f2 (int &y, int x) 
{ 
        int a; 
       a = x;x = x - y / 2;y = a + y / 2ia = x;x = x + y;
        return a; 
} 
                                             void main() 
                                             { 
                                                     int y, z; 
                                                    z = 3iy = 5;a = 10; f1 (y, z); 
                                                    a = a + ziy = f2 (z, y);cout \langle x \rangle - a \langle x \rangle : " \langle x \rangle - a \langle x \rangle endl;
                                                     return; 
                                             }
```
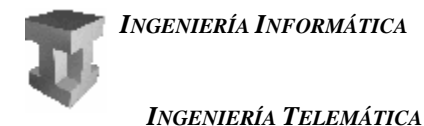

*6.-* Realiza las trazas de los siguientes programas y di que muestran por pantalla:

```
#include <iostream.h> 
#include <stdlib.h> 
int f(int); 
int main(void); 
int main(void) 
{ 
    int a, b; 
   b = 3;a = f(b); cout << a; 
} 
int f(int a) 
{ 
    int b, c, d; 
   if (a == 0)d = 0; else 
       if (a == 1)d = 1; else 
\{b = f(a - 1);c = f(a - 2);d = b + ci } 
    return d; 
} 
                                             #include <iostream.h> 
                                             #include <stdlib.h> 
                                             int const BASE = 5; 
                                             int main (void); 
                                             int Examen (int); 
                                             int main(void) 
                                             { 
                                                 int x, y; 
                                                x = 10;y = Examen(x);cout \langle \cdot \rangle " \langle \cdot \rangle " \langle \cdot \rangle \langle \cdot \rangle and \langle \cdot \rangle system("PAUSE"); 
                                                 return 0; 
                                             } 
                                             int Examen (int y) 
                                             { 
                                                 int x; 
                                                if (y == 0)x = 0; else 
                                                 \{x = Examen (y / BASE);x = x * 10 + y * BASE; } 
                                                 return x; 
                                             }
```
*7.-* Realiza la traza del siguiente programa y di que muestra por pantalla:

#include <iostream.h> int x; int  $f(int x, int \& y);$ int f(int x, int & y) {  $y = y + xi$  $x = x - 1;$  return x; } int main(void) { int a;  $x = 2;$  $a = f(x - 1, x);$ cout << a << x; }

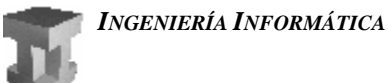

*INGENIERÍA TELEMÁTICA*

**8.-** Realiza la traza del siguiente programa y di que muestra por pantalla:

#include <iostream.h> int f(int a, int b); int main(void) { int a;  $a = f(1,1);$  cout << a; } int f(int a, int b) { int r;  $if(a + b == 0)$  $r = 0;$  else {  $r = f(2 * a, b - a - 1);$  $r = r + ai$  } return r; }

**9.-** Dado el siguiente programa:

```
void f(int x, int \& y);int f(int x, int & y) 
{ 
    x = x + 4;y = y + 2;} 
                                          int main(void) 
                                          { 
                                              int x = 1; int y = 2;
                                              f(y, x);y = y + x;cout << "x:" << x << "y:" << y;
                                               return 0; 
                                          }
```
¿Qué valores visualizará para x e y?

**10.-** Dado el siguiente programa:

```
void f(int & x, int y); 
int main(void) 
{ 
    int x = 1; int y = 2;
    f(y, x);y = y + x; cout << y; 
     return 0; 
} 
void f(int & x, int y) 
{ 
    x = x + 3;y = y + 1;}
```
¿Qué visualizará? Elegir una opción:

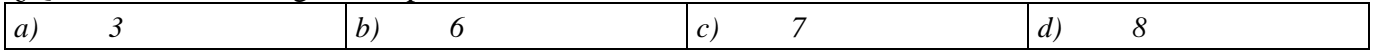

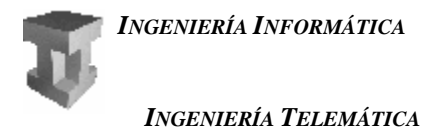

## **10.-** Dados los siguientes programas:

```
#include<iostream.h> 
#include<string> 
int main (void); 
string f (string s); 
string f(string s) 
{ 
     char c; 
     string res; 
    if(s == "")res = " " else 
     { 
         c = s[0];s.erase(0,1);res = f(s);
         res = res + ci } 
     return res; 
} 
int main(void) 
{ 
      string s = "hola"; 
     cout \lt\lt f(s);
      return 0; 
} 
                                              #include<iostream.h> 
                                              #include<string> 
                                             string f(char c, string s); 
                                             int main(void); 
                                             string f(char c, string s) 
                                              { 
                                                   string s2, s3; 
                                                  if (s != "") { 
                                                      s2 = s.substr(1, s.length() - 1);s3 = f(c,s2);if (s[0] == c)s = s3; else 
                                                           s = s[0] + s3; } 
                                                   return s; 
                                              } 
                                              int main(void) 
                                              { 
                                                   string s; 
                                                  s = "ana";s = f('a', s); cout << s; 
                                                   return 0; 
                                              }
```
Realiza su traza y di que mostrarán por pantalla.

**erase(pos, num)**: Método que elimina **num** caracteres de un **string** empezando en la posición **pos** (inclusive). **length()**: Método que devuelve el número de caracteres del *string*. **substr(ini, num)**: Método que devuelve un substring que empieza en la posición **ini** (inclusive) y contiene **num** caracteres.

```
11.- Sea el siguiente programa en C++:
```

```
#include<iostream.h> 
int main (void); 
int f (int n); 
int main(void) 
{ 
     cout << f(1101); 
     return 0; 
} 
                                                 int f(int n) 
                                                 { 
                                                       int a; 
                                                       int res; 
                                                      if(n \leq 1) res = n; 
                                                       else 
                                                       { 
                                                           a = f(n / 10) * 2;res = a + n % 10;
                                                       } 
                                                       return res; 
                                                 }
```
Realiza una traza del programa y di que mostrará por pantalla.

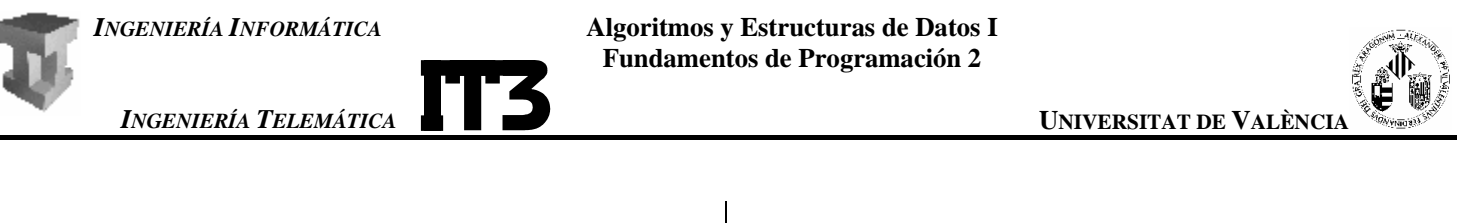

Escribe qué muestra por pantalla.

```
12.- Sea el siguiente programa en C++:
```

```
int f(int & x); 
int main(void) 
{ 
    int x = 1; int y = 2;
y = y + f(x);
\bar{y} = \bar{y} + x; cout << y; 
     return 0; 
} 
int f(int & x) 
{ 
    x = x + 2;return(x - 2);}
```
**13.-** Sea el siguiente programa en C++:

int f(int a) { int b,c; if (a <= 1)  $c = ai$  else {  $b = a * 2i$  $a = a / 2i$  $c = f(a);$  $c = c * 10 + bi$  } return c; } int main(void) { int x;  $x = f(5);$ cout << x << endl; return 0; }

Realiza una traza del programa y di cuál será el valor final de x.